## How to export to datatable in C# with ByteScout Spreadsheet SDK

How to export to datatable in C#

These sample source codes on this page below are demonstrating how to export to datatable in C#. ByteScout Spreadsheet SDK: the SDK component for writing, reading, modifying and calculating Excel and CSV spreadsheets. Can calculate and reculculate formulas with Excel installed. You may import or export data to and from CSV, XML, JSON. Supports export to databases, arrays, streams. It can export to datatable in C#.

Fast application programming interfaces of ByteScout Spreadsheet SDK for C# plus the instruction and the code below will help you quickly learn how to export to datatable. Follow the instructions from the scratch to work and copy the C# code. Detailed tutorials and documentation are available along with installed ByteScout Spreadsheet SDK if you'd like to dive deeper into the topic and the details of the API.

You can download free trial version of ByteScout Spreadsheet SDK from our website to see and try many others source code samples for C#.

C# - Program.cs

```
using System;
using System.Data;
namespace Bytescout.Spreadsheet.Demo.Csharp.ExportToDataTable
{
    class Program
    {
        static void Main(string[] args)
        {
            const string inputFile = @"PeriodicTableOfElementsSpreadsheet.xls";
            // Open and load spreadsheet
            Spreadsheet spreadsheet = new Spreadsheet();spreadsheet.LoadFromFile(inputFile);
            // Get the data from the spreadsheet
            DataTable dt = spreadsheet.ExportToDataTable();
            // Close spreadsheet
            spreadsheet.Close();
            // Display array
            for (int i = 0; i < dt. Rows. Count; i++){f}for (int j = 0; j < dt. Columns. Count; j++)
```
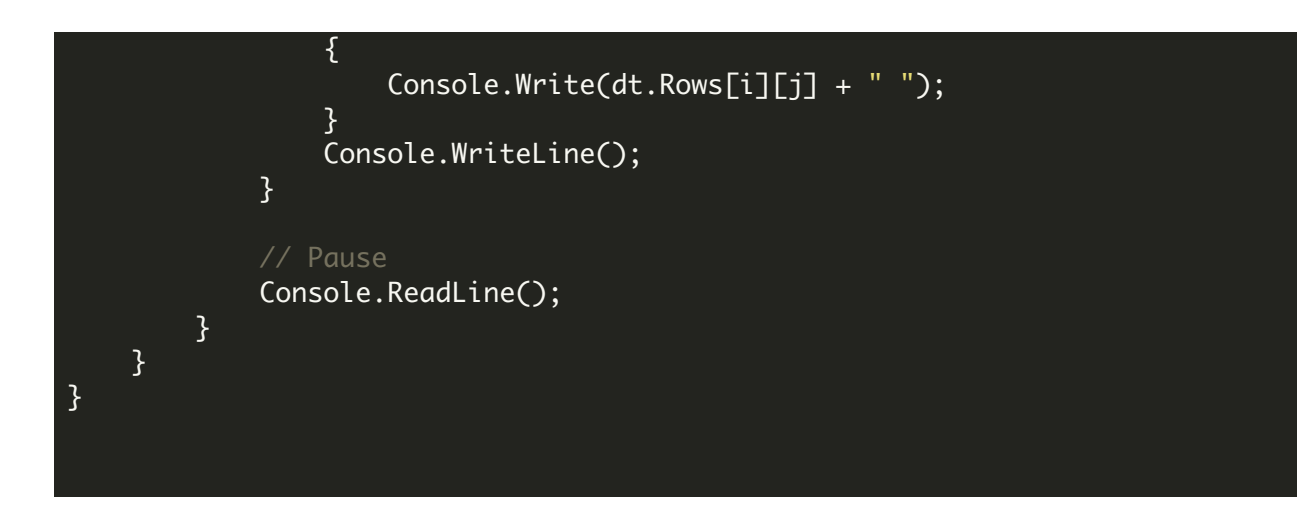

FOR MORE INFORMATION AND FREE TRIAL:

- Download Free Trial SDK [\(on-premise](https://bytescout.com/download/web-installer?utm_source=pdf-source-code-sample) version)
- Read more about ByteScout [Spreadsheet](https://bytescout.com/products/developer/spreadsheetsdk/bytescoutspreadsheetsdk.html?utm_source=pdf-source-code-sample) SDK

Explore [documentation](https://bytescout.com/documentation/index.html)

Visit [www.ByteScout.com](https://bytescout.com/?utm_source=pdf-source-code-sample)

or

Get Your Free API Key for [www.PDF.co](https://pdf.co/) Web API